CADD

 $552$ <br>  $100$ <br>  $10318$ <br>  $99$ 

Computer Aided Design & Drafting

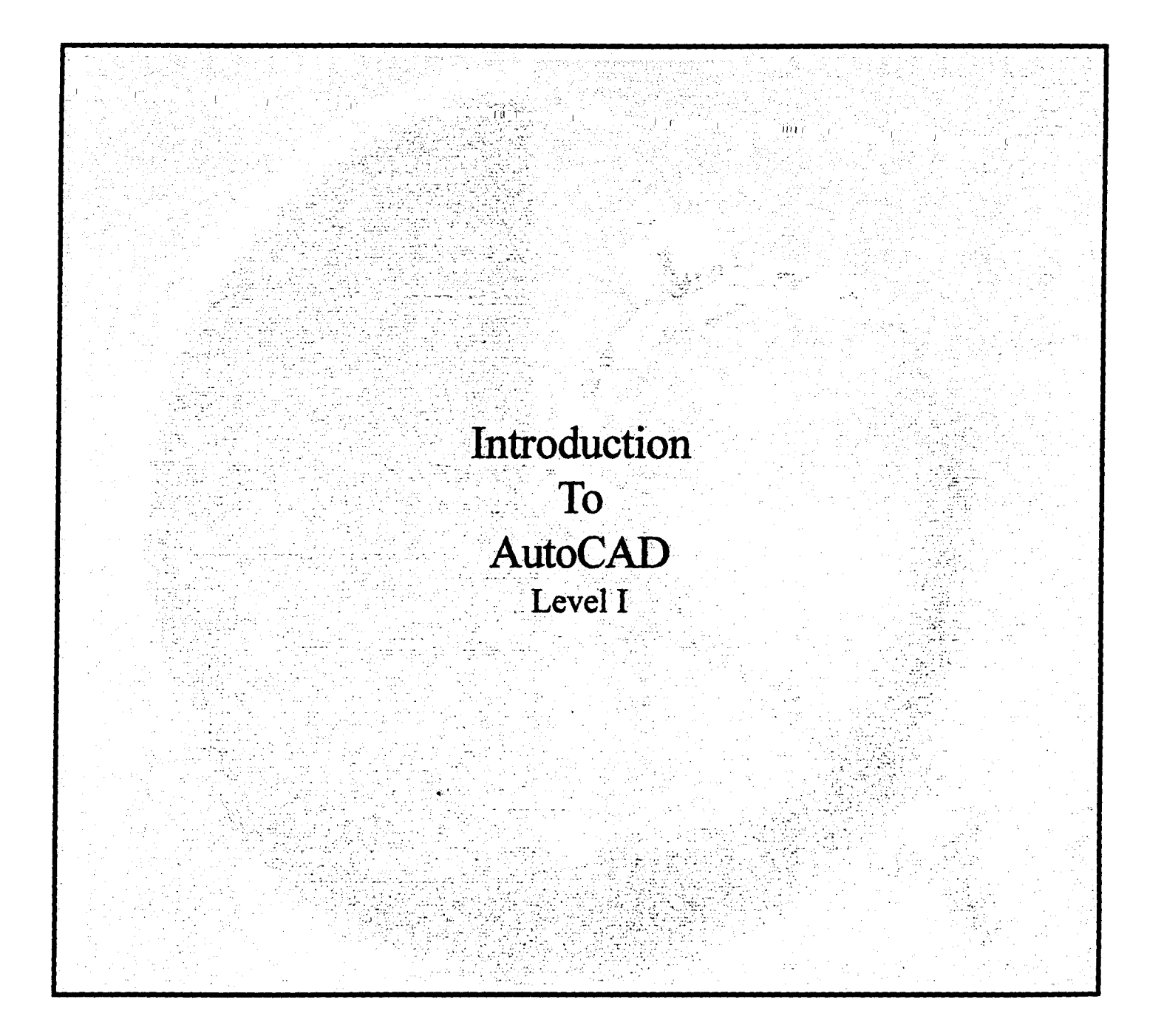

Chaminade University of Honolulu ID 318001

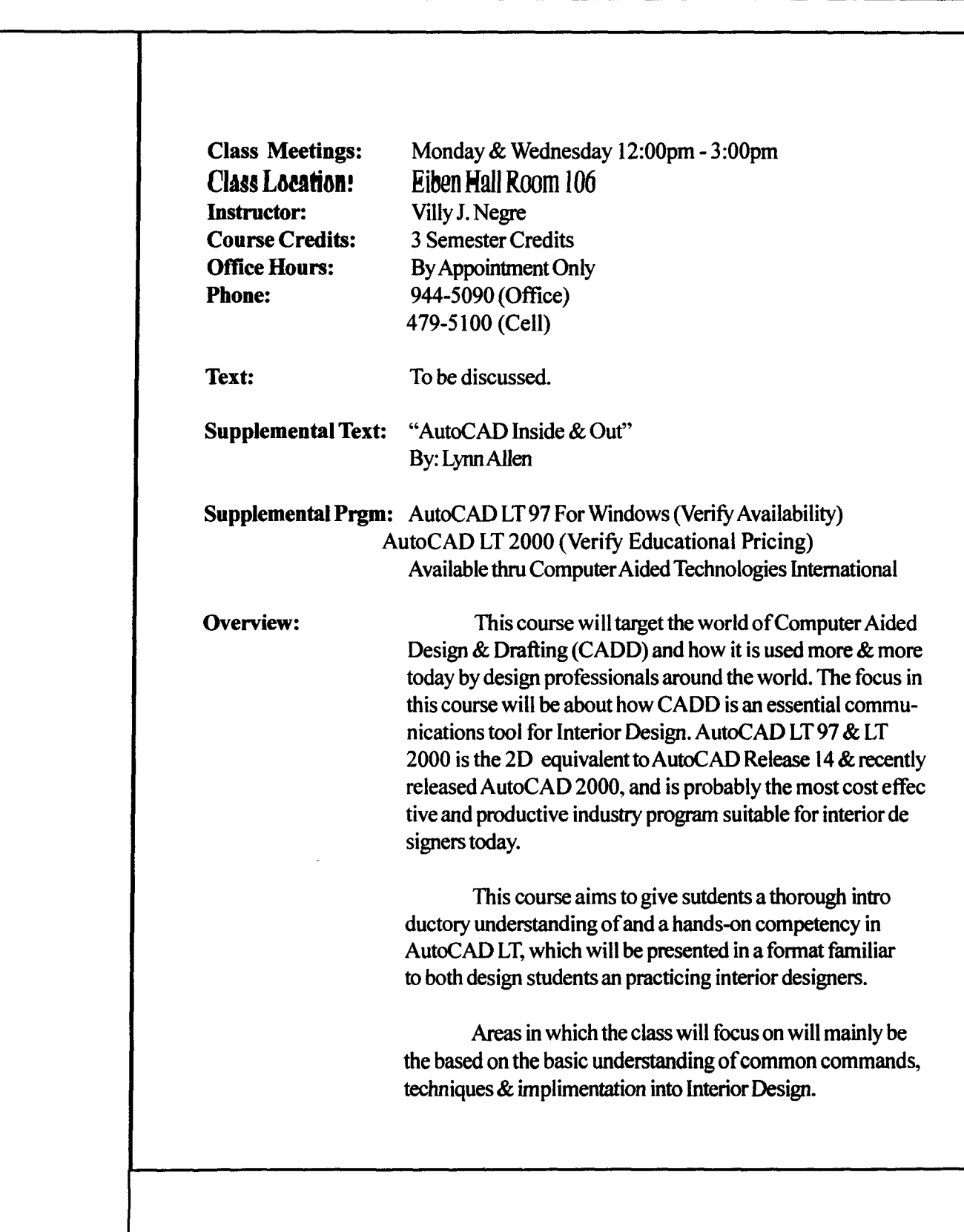

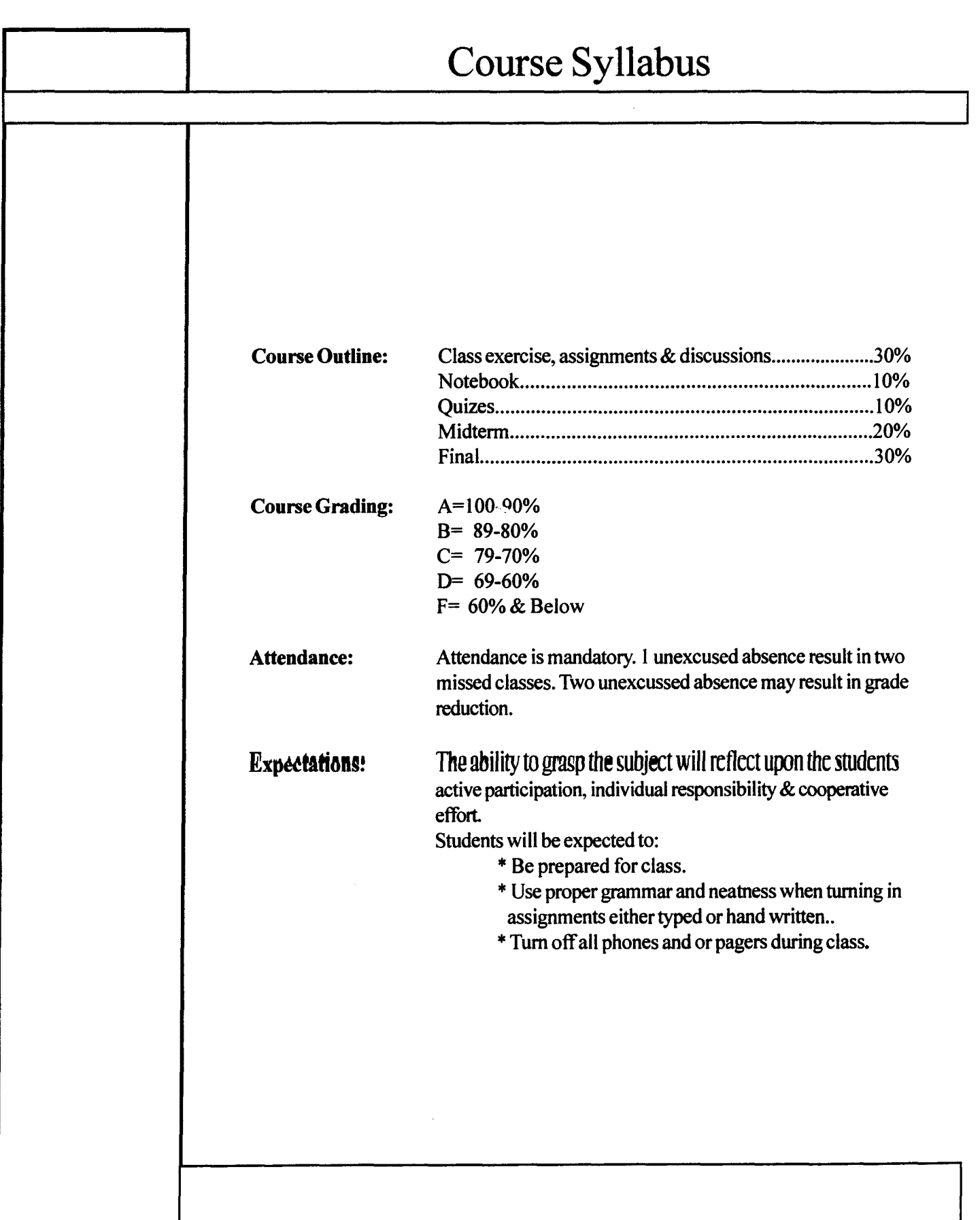

# AutoCAD LT<sup>®</sup> 97/98 Fundamentals

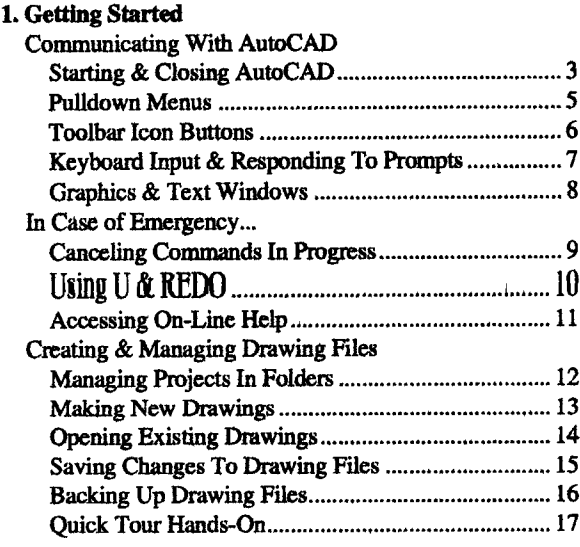

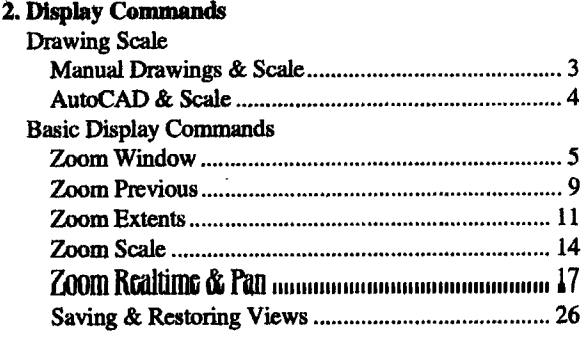

 $\bullet$  $\ddot{\cdot}$ ÷

#### 3. CAD Tools & Drawing Setup

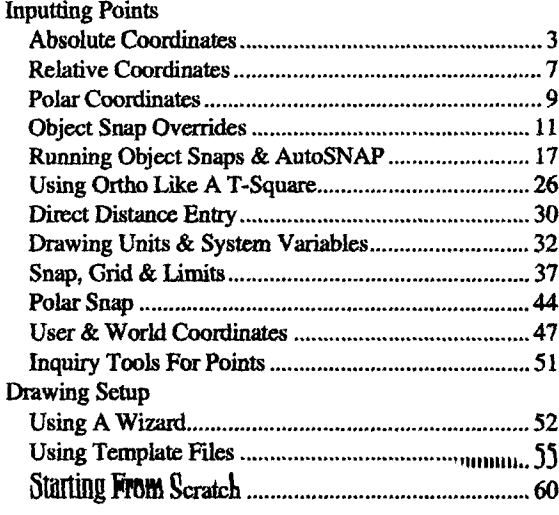

# 4. Bask Draw Commands

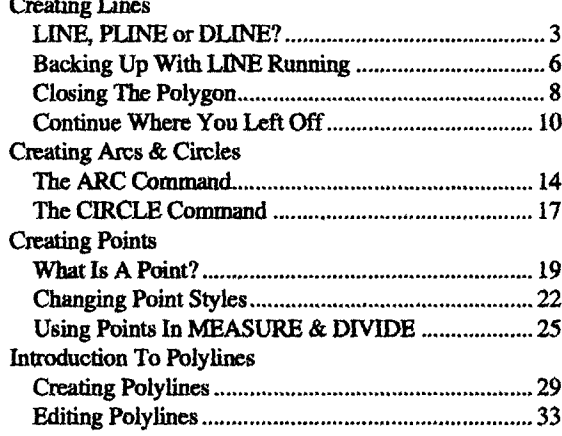

# 5. Basic Edit Commands

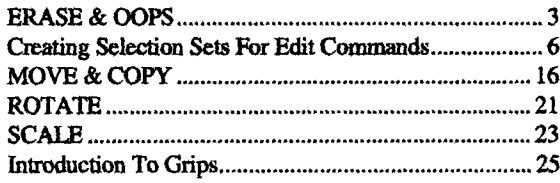

# 6. Introduction To Layers

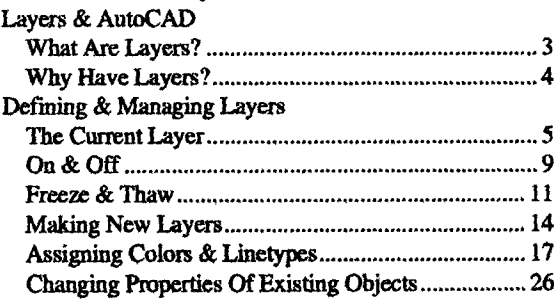

#### 7. CAD Construction Techniques

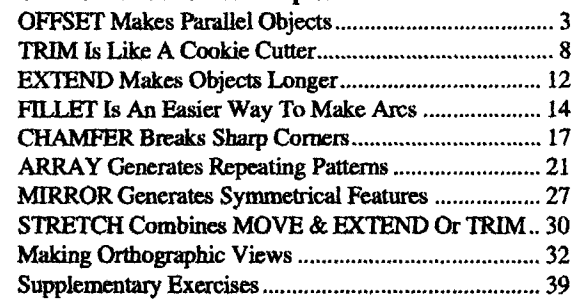

## 8. Creating Text & Defining Styles

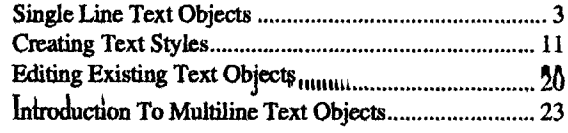

#### 9. Blocks & Drawing Import/Export Options

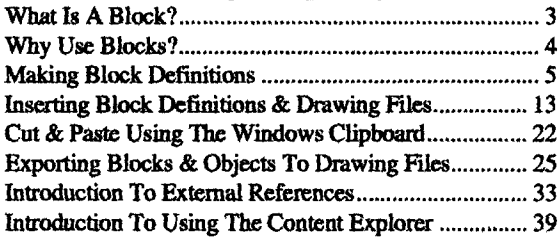

#### 10. Introduction To Dimensions

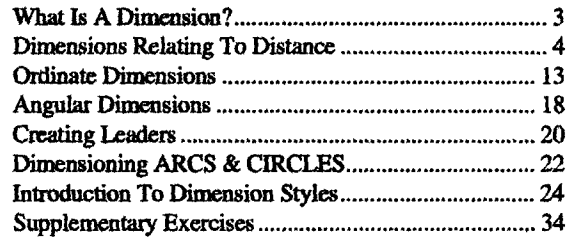

#### 11. Crosshatching

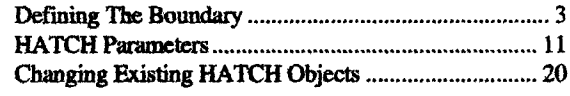

# 12. Plotting & Introduction To Paper Space

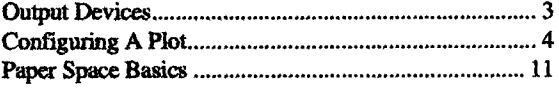

#### 13. Changes Introduced In AutoCAD LT 98

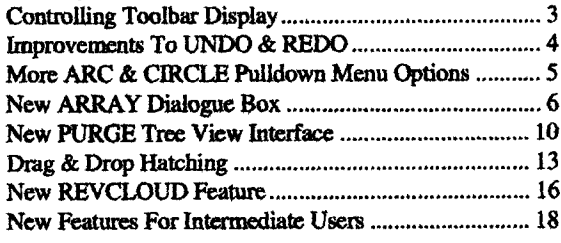